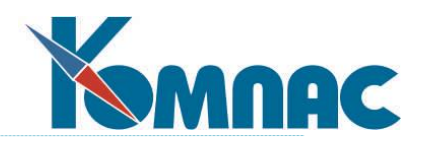

# **Технические требования к программно-аппаратному обеспечению ERP-системы «КОМПАС» (для платформы Microsoft SQL Server)**

### *1. Сервер баз данных*

-

### До 30 обслуживаемых рабочих мест

| Операцион-                                                                                   | Параметр                              | Минимальное                                     | Рекомендуемое значе-      |
|----------------------------------------------------------------------------------------------|---------------------------------------|-------------------------------------------------|---------------------------|
| ная система                                                                                  |                                       | значение                                        | ние                       |
| Windows 7 /<br>Windows 2008<br>Server <sub>R2</sub>                                          | Модель процессора                     | 4-ядерные Intel                                 | 6-ядерные Intel Core i7 / |
|                                                                                              |                                       | Core i5 / AMD Ryzen                             | AMD Ryzen                 |
|                                                                                              | Тактовая частота процессора, ГГц      | 3                                               | 3.5 и выше                |
|                                                                                              | Объем оперативной памяти, Гбайт       | 4                                               | 8 и выше                  |
|                                                                                              | Интерфейс жесткого диска              | Serial ATA                                      | Serial ATA 3 и выше       |
|                                                                                              | Свободное место на жестком диске      | 5 Гбайт (для серве-                             | 5 Гбайт (для сервера      |
|                                                                                              |                                       | ра БД) + 10 Гбайт                               | БД) + 50 Гбайт (для БД и  |
|                                                                                              |                                       | (для БД)                                        | резервных копий)          |
|                                                                                              | Скорость сетевого подключения, Мбит/с | 100                                             | 1000 и выше               |
|                                                                                              | СУБД                                  | MS SQL Server 2005 SP3, 2008, 2008 R2 при       |                           |
|                                                                                              |                                       | обязательной установке для базы данных          |                           |
|                                                                                              |                                       | совместимости с MS SQL Server 2000 <sup>1</sup> |                           |
|                                                                                              | Дополнительно                         | Для полной поддержки всего объема опера-        |                           |
|                                                                                              |                                       | тивной памяти требуются 64-битные редак-        |                           |
|                                                                                              |                                       | ции ОС и СУБД.                                  |                           |
| Windows 8 /<br>8.1 / Windows<br>2012/2016/<br>2019/2022<br>Server (в т.ч.<br>R2),<br>Windows | Модель процессора                     | 4-ядерные Intel                                 | 6-8-ядерные Intel Core    |
|                                                                                              |                                       | Core i5 / AMD Ryzen                             | i7 / AMD Ryzen            |
|                                                                                              | Тактовая частота процессора, ГГц      | 3                                               | 3.5 и выше                |
|                                                                                              | Объем оперативной памяти, Гбайт       | 4                                               | 8 и выше                  |
|                                                                                              | Интерфейс жесткого диска              | Serial ATA                                      | Serial ATA 3 и выше       |
|                                                                                              | Свободное место на жестком диске      | 5 Гбайт (для серве-                             | 5 Гбайт (для сервера      |
|                                                                                              |                                       | ра БД) + 10 Гбайт                               | БД) + 50 Гбайт (для БД и  |
|                                                                                              |                                       | (для БД)                                        | резервных копий)          |
|                                                                                              | Скорость сетевого подключения, Мбит/с | 100                                             | 1000 и выше               |
|                                                                                              |                                       | MS SQL Server 2008 R2 SP3 при обязательной      |                           |
|                                                                                              | СУБД                                  | установке для базы данных совместимости с       |                           |
|                                                                                              |                                       | MS SQL Server $2000^1$ ;                        |                           |
| 10/11                                                                                        |                                       | MS SQL Server 2012 / 2014 / 2016 / 2017 /       |                           |
|                                                                                              |                                       | 2019 / 2022 при условии использования           |                           |
|                                                                                              |                                       | ОDBC-драйвера (см. п. 14 Замечаний ниже)        |                           |
|                                                                                              | Дополнительно                         | Для полной поддержки всего объема опера-        |                           |
|                                                                                              |                                       | тивной памяти требуются 64-битные редак-        |                           |
|                                                                                              |                                       | ции ОС и СУБД.                                  |                           |

 $1$  Для установки совместимости с Microsoft SQL Server 2000 необходимо на сервере из командной строки выполнить команду:

osql –S <имя\_сервера> –U sa –P "<пароль\_sa>" -Q "exec master.dbo.sp\_dbcmptlevel '<имя\_БД>', 80"

Вместо <имя\_сервера>, <пароль\_sa> и <имя\_БД> подставить соответствующие значения без угловых скобок.

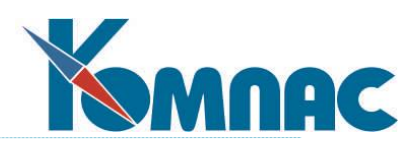

# От 31 до 99 обслуживаемых рабочих мест

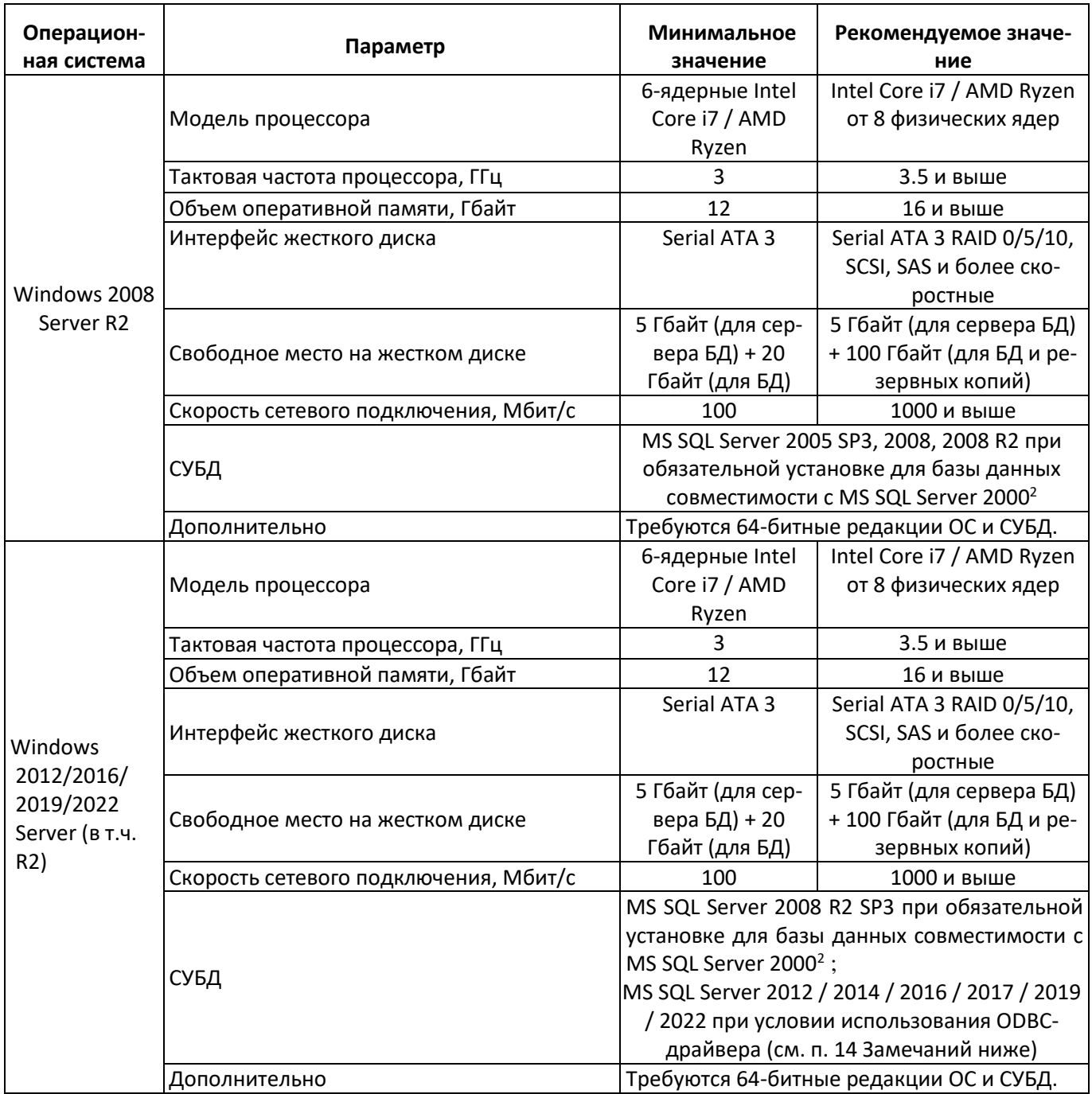

<sup>&</sup>lt;sup>2</sup> Для установки совместимости с Microsoft SQL Server 2000 необходимо на сервере из командной строки выполнить команду:

osql -S <имя\_сервера> -U sa -P "<пароль\_sa>" -Q "exec master.dbo.sp\_dbcmptlevel '<имя\_БД>', 80"

Вместо <имя\_сервера>, <пароль\_sa> и <имя\_БД> подставить соответствующие значения без угловых скобок.

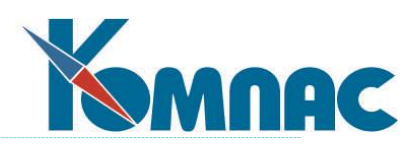

## От 100 до 999 обслуживаемых рабочих мест

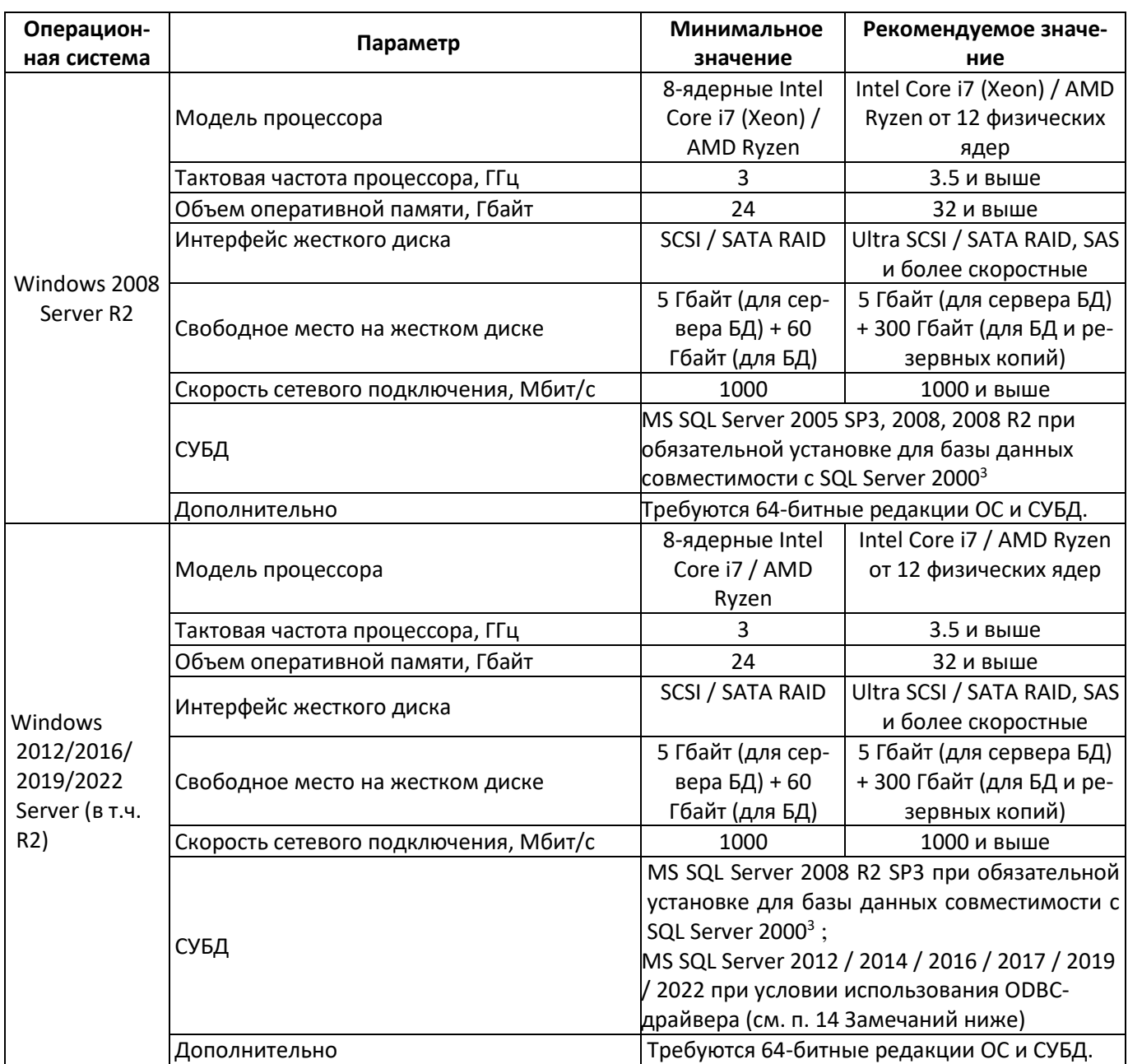

<sup>&</sup>lt;sup>3</sup> Для установки совместимости с Microsoft SQL Server 2000 необходимо на сервере из командной строки выполнить команду:

osql -S <имя\_сервера> -U sa -P "<пароль\_sa>" -Q "exec master.dbo.sp\_dbcmptlevel '<имя\_БД>', 80"

Вместо <имя\_сервера>, <пароль\_sa> и <имя\_БД> подставить соответствующие значения без угловых скобок.

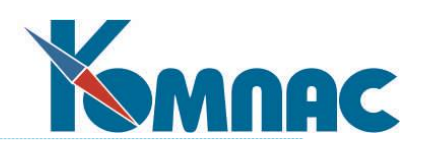

## От 1000 до 9999 обслуживаемых рабочих мест

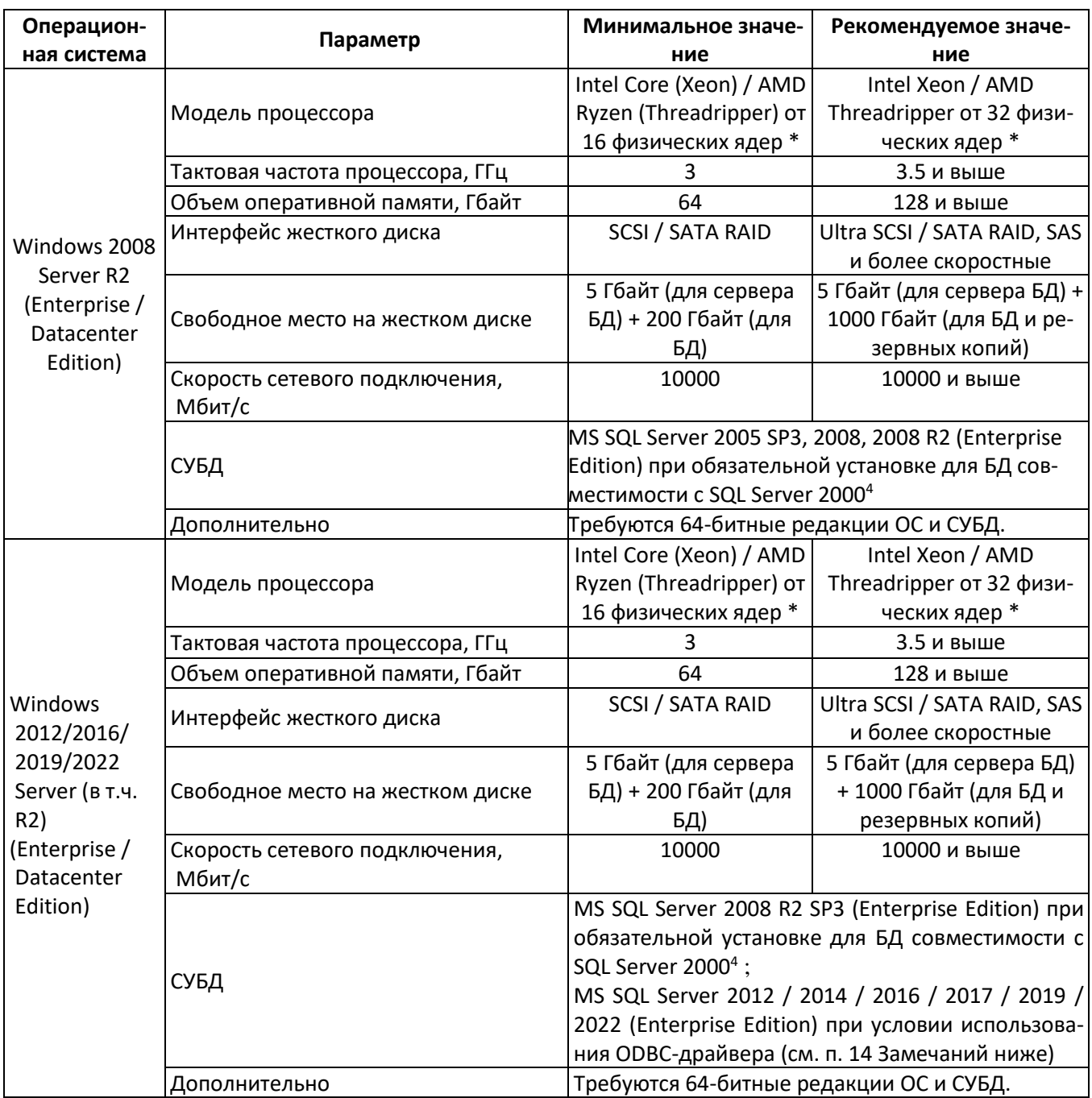

\* Допускается набор нужного количества физических ядер за счет многосокетных и/или кластерных решений.

### 10000 обслуживаемых рабочих мест и более

<sup>&</sup>lt;sup>4</sup> Для установки совместимости с Microsoft SQL Server 2000 необходимо на сервере из командной строки выполнить команду:

osql –S <имя\_сервера> –U sa –P "<пароль\_sa>" -Q "exec master.dbo.sp\_dbcmptlevel '<имя\_БД>', 80"

Вместо <имя\_сервера>, <пароль\_sa> и <имя\_БД> подставить соответствующие значения без угловых скобок.

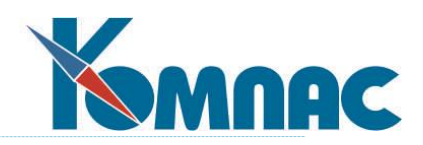

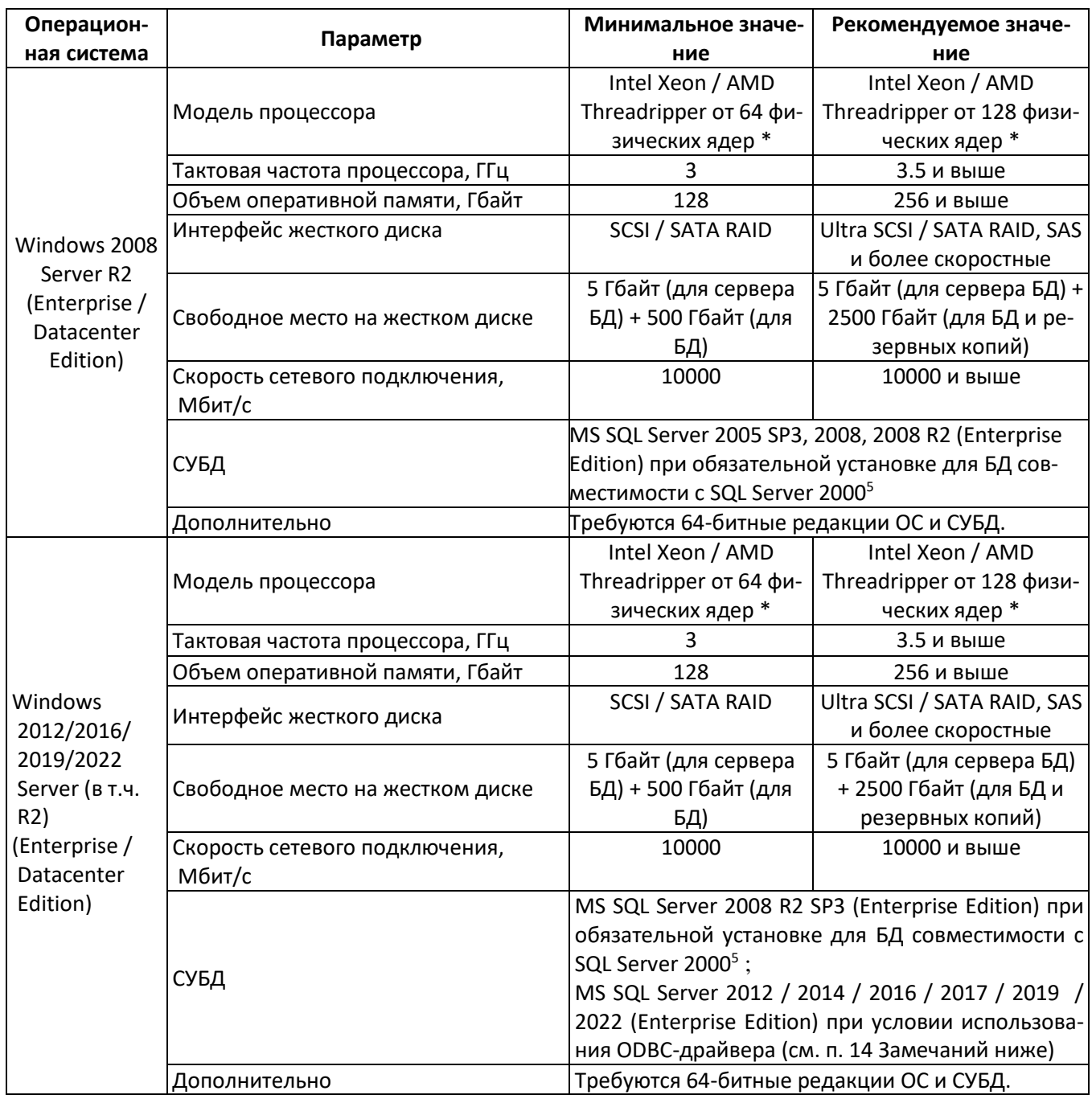

\* Допускается набор нужного количества физических ядер за счет многосокетных и/или кластерных решений.

#### *2. Рабочая станция*

| Операцион- | <b>Параметр</b> | Минимальное зна- | Рекомендуемое |
|------------|-----------------|------------------|---------------|
|            |                 |                  |               |

 $5$  Для установки совместимости с Microsoft SQL Server 2000 необходимо на сервере из командной строки выполнить команду:

osql -S <имя\_сервера> -U sa -P "<пароль\_sa>" -Q "exec master.dbo.sp\_dbcmptlevel '<имя\_БД>', 80"

Вместо <имя\_сервера>, <пароль\_sa> и <имя\_БД> подставить соответствующие значения без угловых скобок.

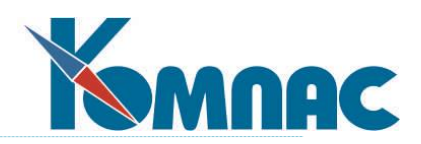

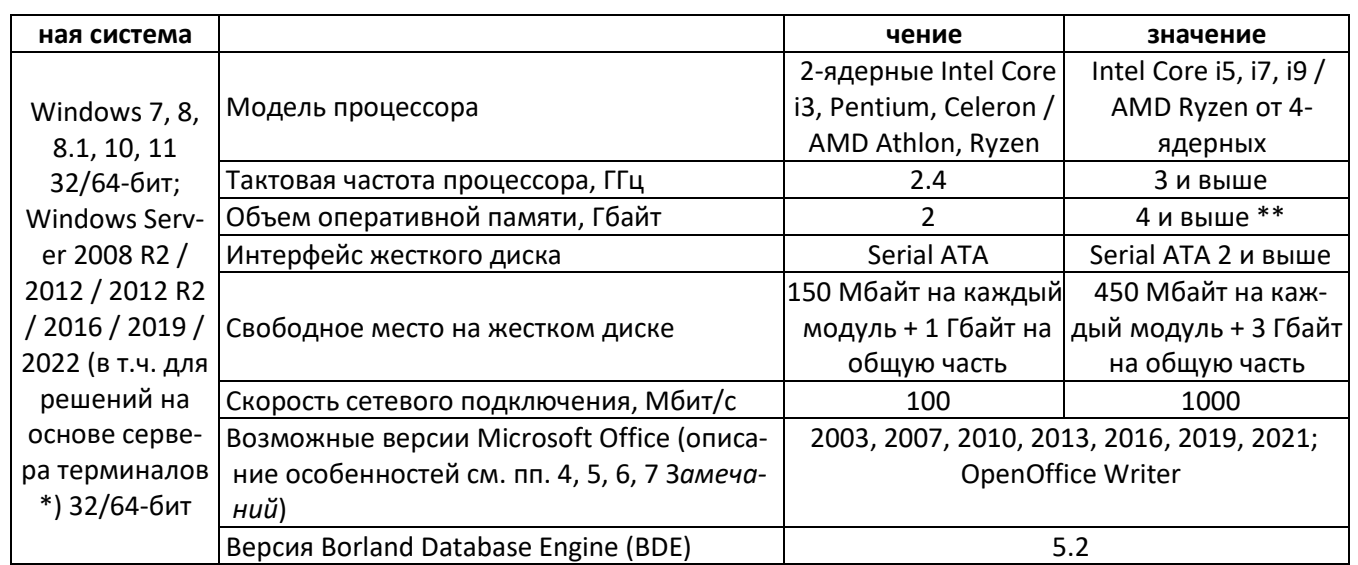

\* Многопользовательские решения на основе сервера терминалов (или удаленных рабочих столов) имеют увеличенные требования по тактовой частоте процессора и объему оперативной памяти по сравнению с однопользовательскими, требования к которым приведены в разделе 2. В среднем, каждые 10 одновременно работающих пользователей требуют 2 дополнительных физических ядра процессора и 4 дополнительных гигабайт оперативной памяти (рекомендуются дополнительные 8 Гбайт). Допускать более 30 одновременно работающих пользователей на один терминальный сервер не рекомендуется, а при более 50 одновременно работающих пользователях достаточного уровня удобства работы не гарантируется. В этом случае рекомендуется использование нескольких терминальных серверов с разделением пользователей по ним группами не более 30 человек. См. также п. 1 в разделе 4 «Замечания».

\*\* 4 и более Гбайт оперативной памяти полностью поддерживаются только в 64-битных редакциях операционных систем.

## 3. Требования к внешним каналам связи при удаленной работе через Интернет

При удаленной работе клиентских рабочих мест возможна работа в трех режимах.

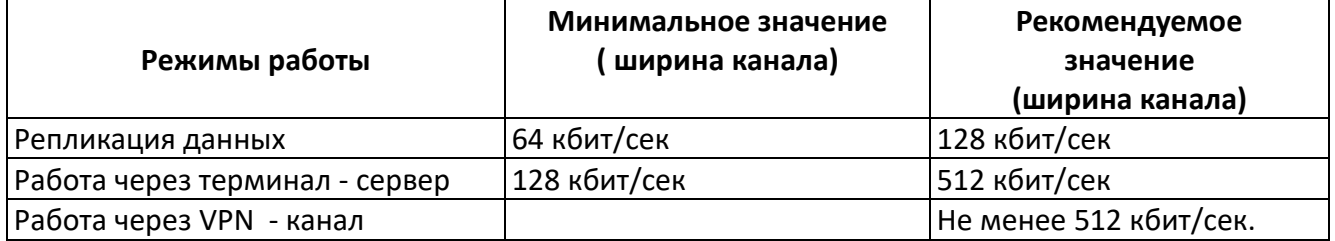

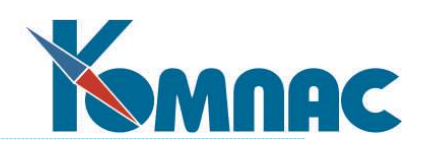

### 4. Замечания

1. ERP-система «КОМПАС» работоспособна и на конфигурации со значениями параметров меньше, чем указано в графе «Минимальное значение», однако это влияет на ее производительность. Возможны варианты повышения производительности работы системы при низких требованиях к аппаратному обеспечению станций (до Pentium III-IV) при использовании старых операционных систем и сервера терминалов (удаленных рабочих столов) Windows <sup>6</sup>. При этом: - необходимо обеспечить постоянное и бесперебойное сетевое соединение между терминальными сервером и клиентами с шириной канала не ниже указанной в разделе 3;

- аппаратно-программные требования к терминальному серверу зависят от количества одновременно работающих терминальных клиентов и количества задач (модулей), одновременно запускаемых в одной терминальной сессии (см. примерный порядок требований в разделе 2 выше). Более подробные требования к терминальному серверу могут быть предоставлены по отдельному запросу заказчика, при указании им предполагаемого количества терминальных клиентов и модулей, которые будут запускаться с каждого такого клиента.

- 2. Для корректной работы ERP-системы «КОМПАС» на платформе Microsoft SQL Server необходимо, чтобы СУБД и ERP-система «КОМПАС» были установлены по технологии, описанной в Инструкции по установке ERP-системы «КОМПАС». Если требуется администрирование СУБД с рабочей станции, то на нее должна быть установлена клиентская часть СУБД.
- 3. При установке базы данных на раздел жесткого диска с файловой системой FAT32 необходимо помнить, что максимальный размер файла на FAT32 равен 4 Гб. Рекомендуется устанавливать базу данных на раздел с файловой системой NTFS.
- 4. Для формирования печатных форм документов, а также ряда отчетов, ERPсистема «КОМПАС» использует в качестве основы Microsoft Word (2003, 2007, 2010, 2013, 2016, 2019, 2021) или OpenOffice Writer. Ряд вспомогательных операций в ERP-системе «КОМПАС» требует наличия на клиентском рабочем месте MS Excel или OpenOffice Calc.

Мастер печатных форм ERP-системы «КОМПАС» может отображать Word 2019 и 2021 как Word 2016, что является нормальной ситуацией и не влияет на его ра-<u>ботоспособность.</u>

 $6$  Для стабильного функционирования ERP-системы «КОМПАС» разработчики рекомендуют применять терминальные решения, использующие сервер терминалов (удаленных рабочих столов) Windows.

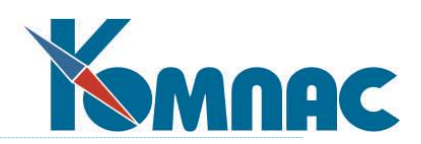

Использование ERP-системы «КОМПАС» совместно с MS Office Starter Edition не поддерживается, т.к. у последнего отсутствуют необходимые возможности управления из внешних программ.

- 5. Приведенный в настоящих Требованиях список операционных систем и соответствующих им версий MS Office является исчерпывающим, т. е. не указанные в данных требованиях ОС не поддерживаются. Версии MS Office, не указанные в списках возможных версий MS Office (для каждой из операционных систем), также не поддерживаются на соответствующих операционных системах.
- 6. При использовании локализованных русских версий Microsoft Word 2003 следует учитывать, что в этих версиях Microsoft Word имеется ошибка: при региональных настройках Windows, требуемых Инструкцией по установке ERPсистемы «КОМПАС», неверно интерпретируется разделитель целой и дробной части значения междустрочного интервала абзаца, что приводит к медленному открытию описаний печатных форм в соответствующем мастере (с выдачей сообщения «Неверно указана единица измерения»). Процесс открытия описания печатной формы можно ускорить, если до него открыть второе окно приложения Microsoft Word вне ERP-системы «КОМПАС». Данная ошибка не является критичной для функционирования мастера печатных форм и функции печати документов по настроенным шаблонам.

Необходимо отметить, что в Microsoft Office 2003 Service Pack 3 эта ошибка исправлена.

- 7. При использовании приложений Microsoft Office 2007 и выше следует обратить внимание на следующее:
	- При печати документов MS Word 2007 и выше открывается в т.н. "режиме ограниченной функциональности". Это означает, что отсутствует возможность использования новшеств, присущих исключительно версии 2007 и выше;
	- Импорт из файлов нового формата MS Excel 2007 и выше (\*.xlsx, который представляет собой ZIP-архив с XML-содержимым) не предусмотрен, поэтому перед импортом данных необходимо сохранить файлы с расширением .xlsx в формате Excel 97-2003 (\*.xls) средствами MS Excel 2007 и выше.
- 8. Для использования функции отправки почты с помощью Outlook Object Model на рабочей станции должен быть установлен Microsoft .NET Framework версии не ниже 2.0 SP2 (встроен в операционную систему, начиная с версии Windows 7; однако, начиная с Windows 8.1, требует отдельного включения средствами администрирования Windows совместно с .NET Framework 3.5).
- 9. ERP-система КОМПАС хранит свои метаданные в специальных dat-файлах вне рабочей базы данных. Рекомендации для размещения dat-файлов ERP-системы KOMNAC:

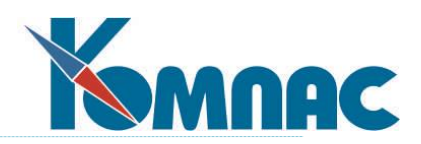

А) при выборе диска для размещения dat-файлов рекомендуется отдавать предпочтение дискам с меньшим временем случайного доступа на чтение/запись, даже если они имеют меньшую линейную скорость чтения/записи; Б) если скорость сетевого соединения между компьютером, на котором размещены dat-файлы ERP-системы КОМПАС, и рабочими станциями пользователей менее 1000 Мбит/с, либо при сетевом доступе к dat-файлам количество одновременно работающих пользователей более 5, рекомендуется использовать следующую схему развертывания ERP-системы:

– эталонные dat-файлы ERP-системы выкладываются администратором на сетевой ресурс (там же в дальнейшем будет производиться их обновление, также туда будут выкладываться dat-файлы, измененные после доработок с помощью встроенных мастеров);

– на рабочих станциях пользователей создаются их копии, на пути к которым производится настройка модулей ERP-системы;

– запуск модулей ERP-системы производится с помощью bat-файлов (или cmdфайлов), сначала копирующих эталонные dat-файлы с сетевого ресурса на рабочую станцию с заменой более старых, затем производится запуск exe-файла модуля с помощью команды "start <exe-файл>".

Производительность диска на сервере СУБД, на котором размещена рабочая база данных, а также диска, содержащего системные базы сервера (master, msdb, model, tempdb), также вносит существенный вклад в общую производительность ERP-системы КОМПАС. Рекомендуется располагать хотя бы системные базы данных сервера на диске с низким временем случайного доступа и высокой скоростью чтения/записи мелкими блоками (HDD со скоростью вращения шпинделя от 10000 об/мин или SSD корпоративного сегмента). При наличии на сервере СУБД двух физических жестких дисков рекомендуется располагать файлы данных (mdf-файлы БД) и журналов транзакций (ldf-файлы) на разных физических дисках.

- 10.Любое используемое в сети программное обеспечение (в особенности антивирусы, файерволлы, в т.ч. встроенный в Windows) не должно блокировать сетевой трафик по TCP-портам, по которым производится взаимодействие клиента СУБД с сервером (для MS SQL Server - порт 1433 по умолчанию), а также по порту 5555, на котором работает сервер регистрации ERP-системы КОМПАС.
- 11.Для использования возможности экспорта сформированных печатных форм в формат PDF необходимо использование MS Office версии не ниже 2007.
- 12.При установке Microsoft SQL Server 2008 R2 на Windows 10 и более поздних сообщение «Эта программа может работать неправильно» является нормальным, его можно проигнорировать. Сообщение о проблемах совместимости при установке Microsoft SQL Server 2005 / 2008 / 2008 R2 на Windows 8 / 8.1 / Windows 2012 Server (в т.ч. R2) и более поздних также является нормальным – нужно

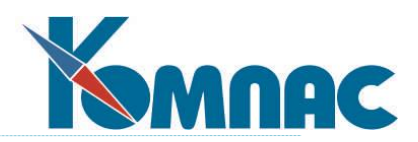

настоять на том, что Вы хотите установить данную СУБД, а после установки применить Service Pack для СУБД, указанный в требованиях выше.

- 13.BDE Administrator в версиях Windows 7 и более новых для корректировки настроек BDE должен запускаться с файла bdeadmin.exe от имени администратора (через правую кнопку мыши).
- 14. При использовании СУБД Microsoft SQL Server 2012 / 2014 / 2016 / 2017 / 2019 / 2022 для связи с сервером необходимо использовать на рабочей станции операционную систему не ниже Windows 7 Service Pack 1 и драйвер ODBC, а не родной MSSQL-драйвер BDE. Установка и настройка драйвера ODBC производится в соответствии с методическими указаниями, доступными по адресу http://ftp.compas.ru/distrib/html/DOC INF 1286 ADDS/DOCS ALL/псевдонимы BDE для MS SQL Server 2012-2014.docx.

Начиная с Microsoft SQL Server 2017, существует версия сервера для ОС Linux, которую также возможно использовать с ERP-системой КОМПАС. Для нее применимы те же аппаратные требования, что и для платформ на ОС Windows на то же число рабочих мест, а также п. 9 данных Замечаний. При этом файлы базы данных следует располагать на дисковых разделах с файловой системой XFS (при использовании файловой системы Ext4 следует учитывать максимальный размер файла в 16 ТБ на данной файловой системе; файловые системы, отличные от Ext4/XFS, не рекомендованы Microsoft). Более подробно о поддерживаемых дистрибутивах Linux и об установке и настройке Microsoft SQL Server на Linux можно прочитать здесь:

https://learn.microsoft.com/ru-ru/sql/linux/sql-server-linux-overview?view=sqlserver-linux-2017

https://learn.microsoft.com/ru-ru/sql/linux/sql-server-linux-configure-mssqlconf?source=recommendations&view=sql-server-linux-2017 https://learn.microsoft.com/ru-ru/sql/linux/sql-server-linux-performance-best-

practices?view=sql-server-linux-2017

15. При наличии нескольких работающих филиалов предприятия и невозможности обеспечить минимальные требования к серверу БД для одновременной работы с рабочих мест из всех филиалов, возможно обсуждение решений, когда оперативная работа ведется в отдельных БД на отдельных серверах каждого филиала (без доступа из других филиалов), а консолидация данных выполняется отдельными решениями.